## **Demandes**

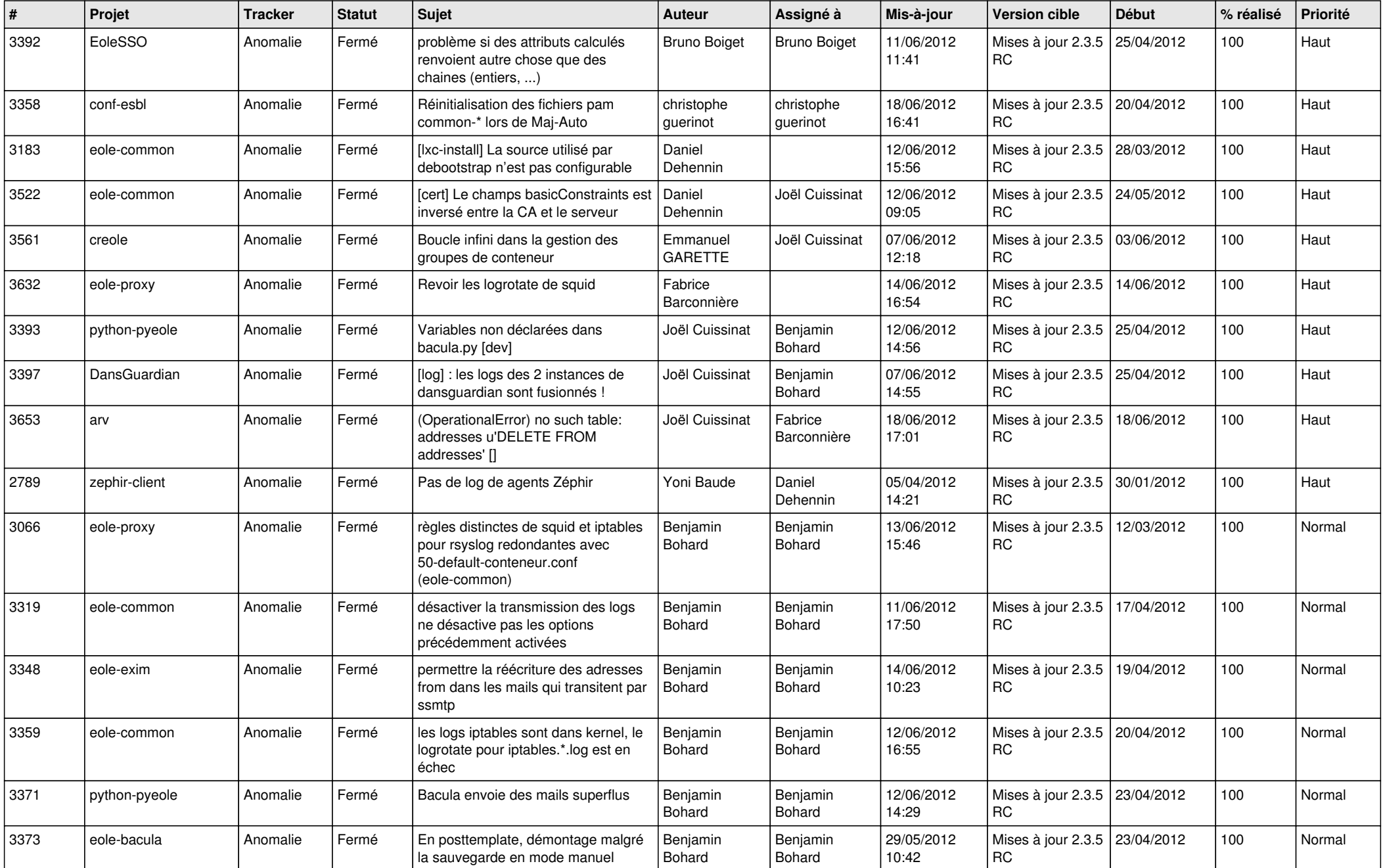

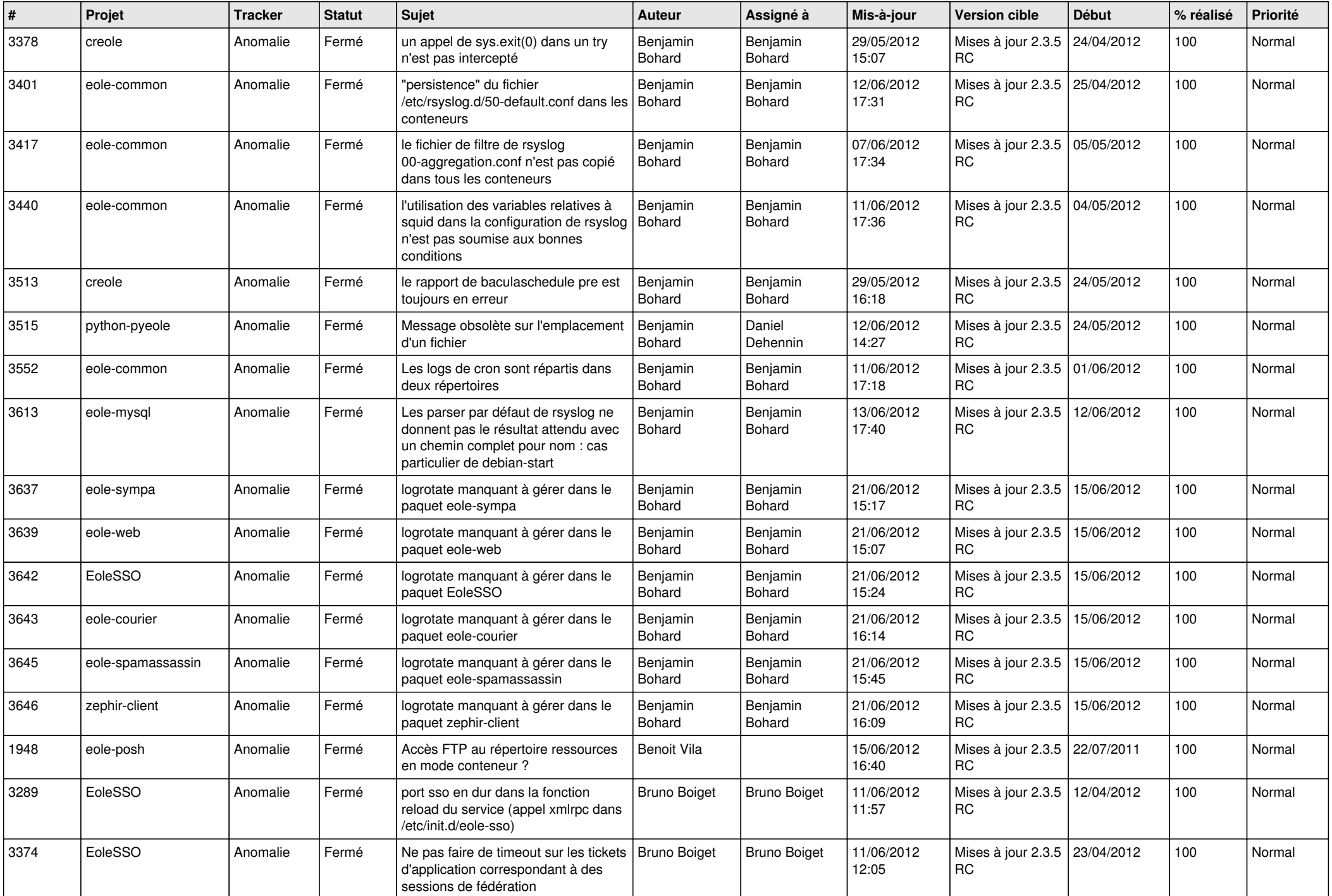

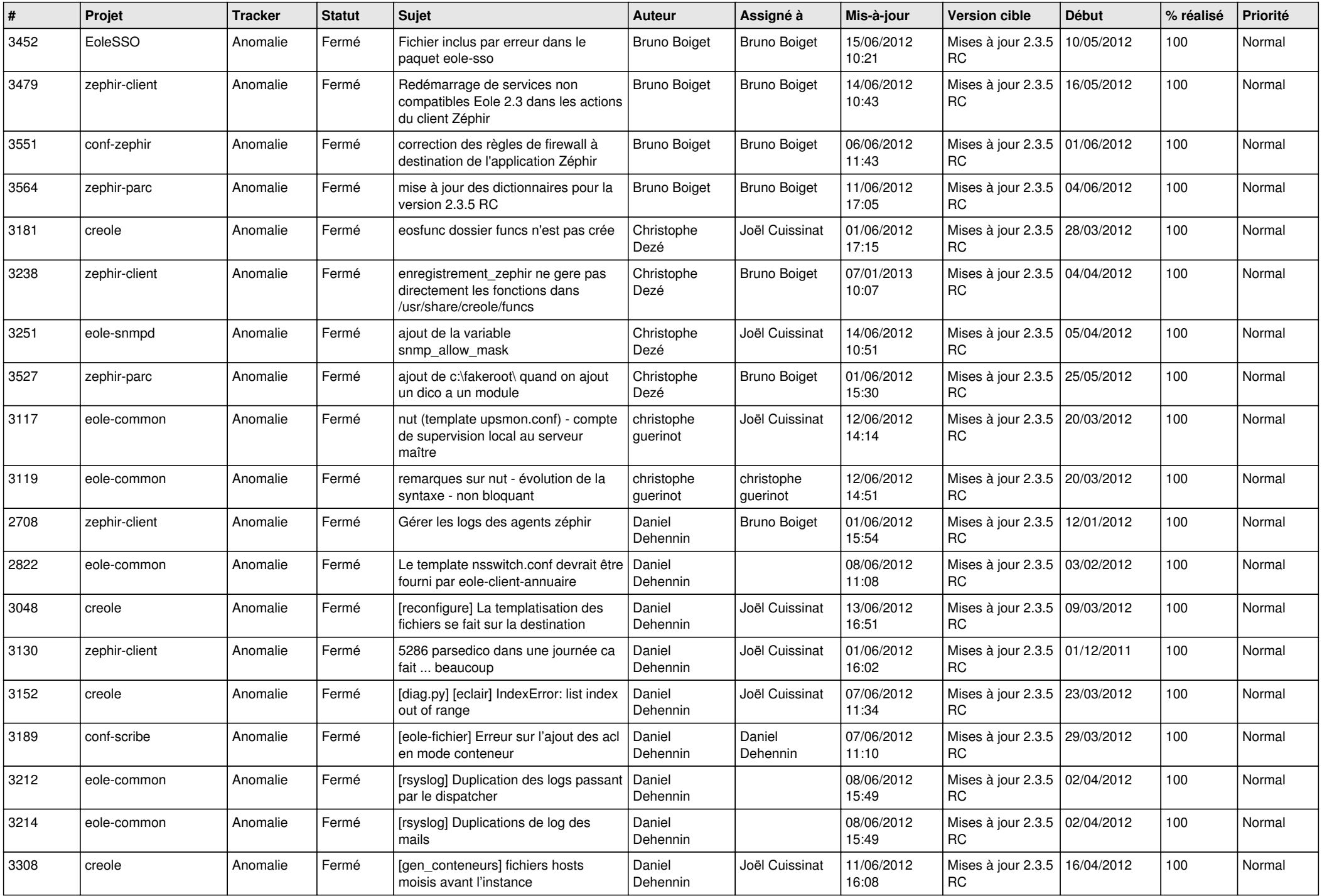

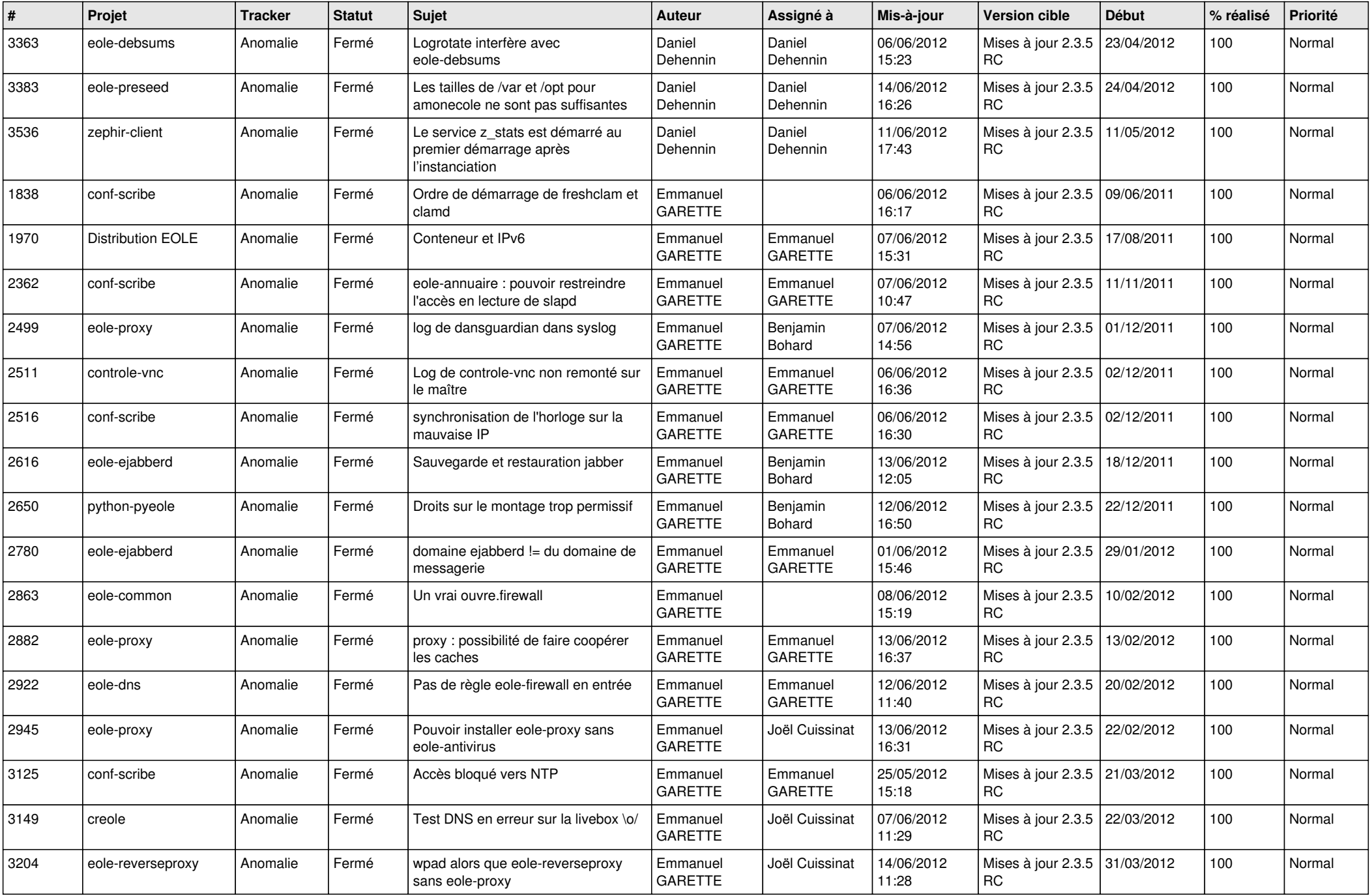

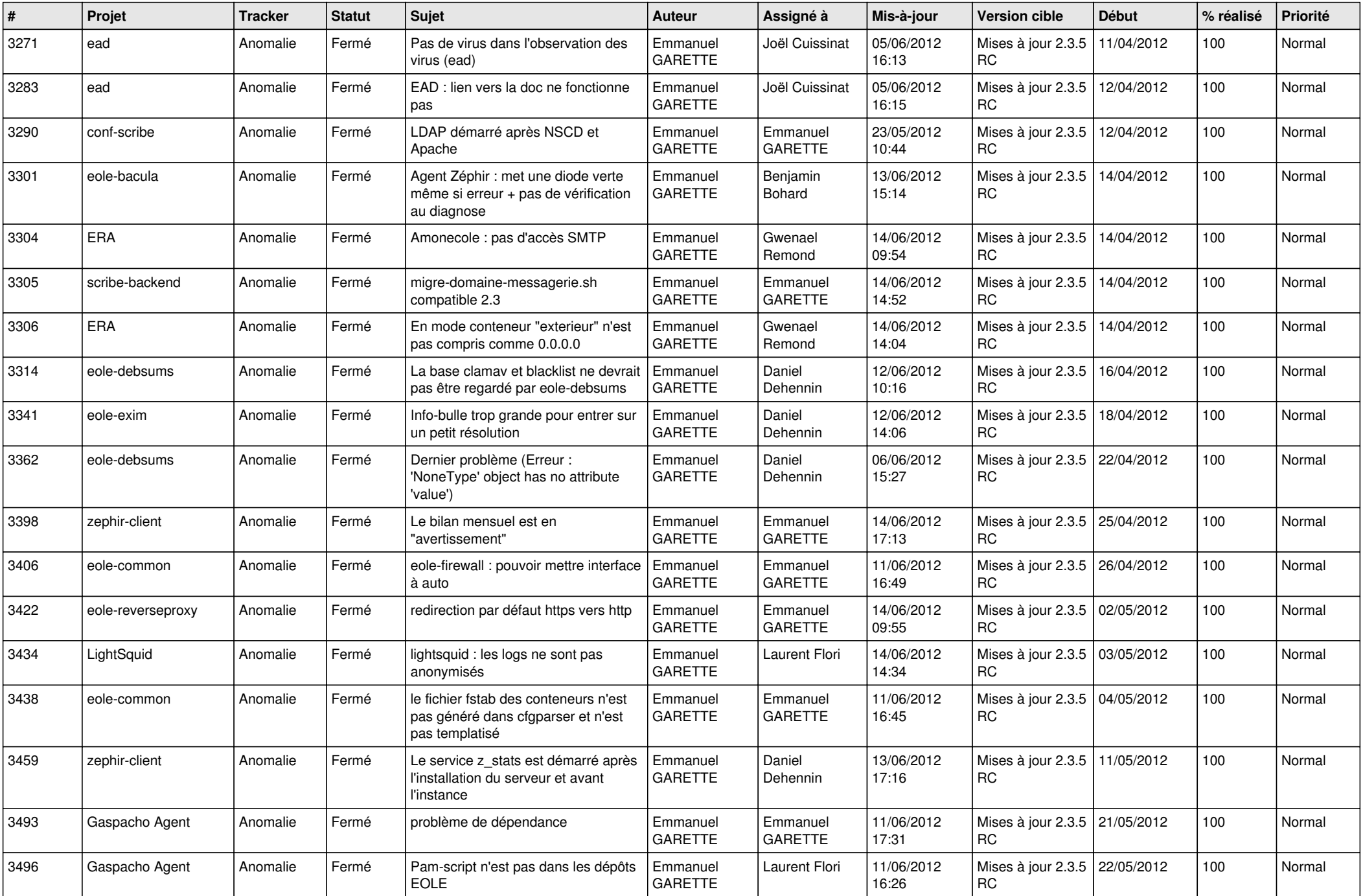

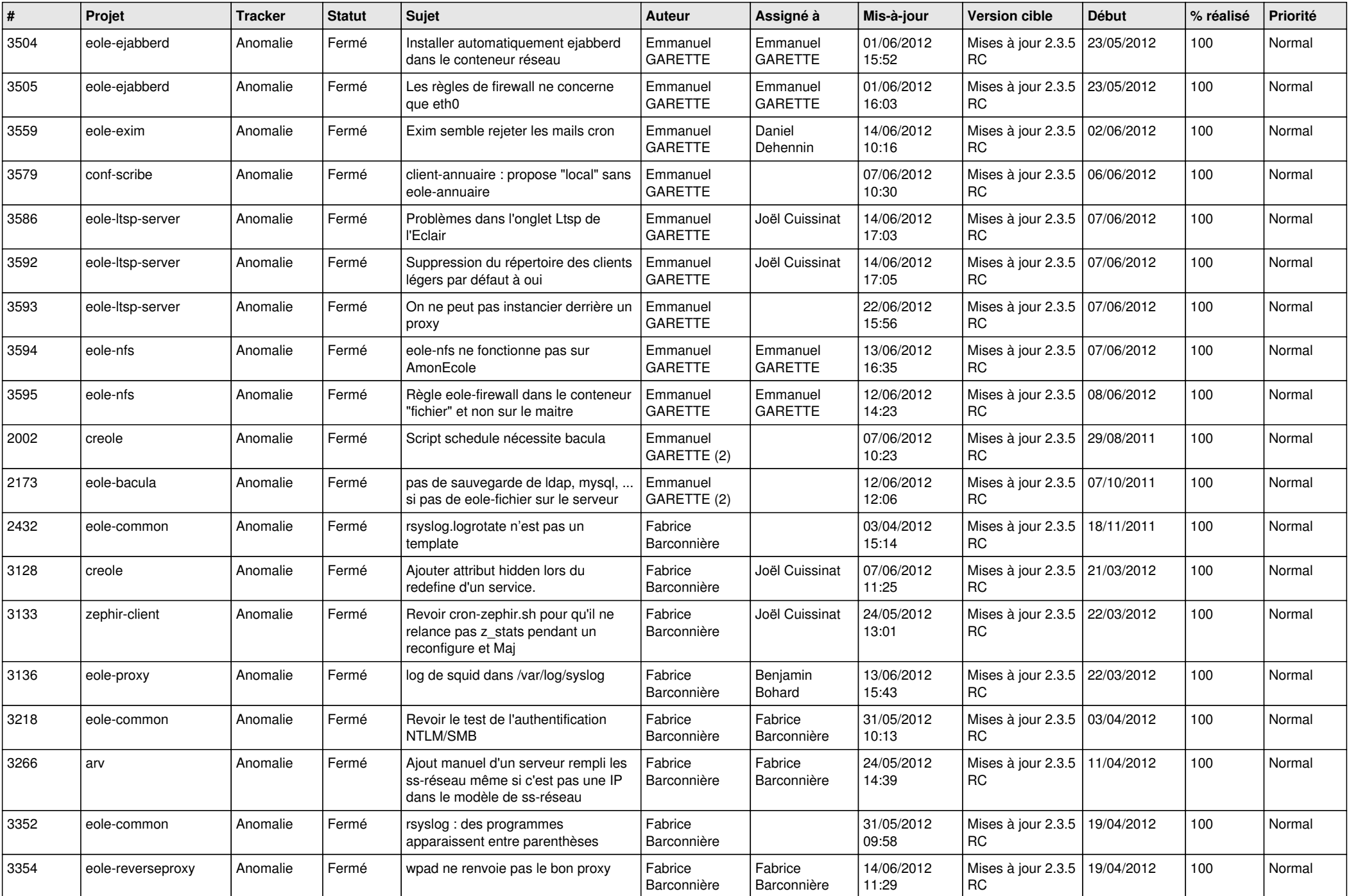

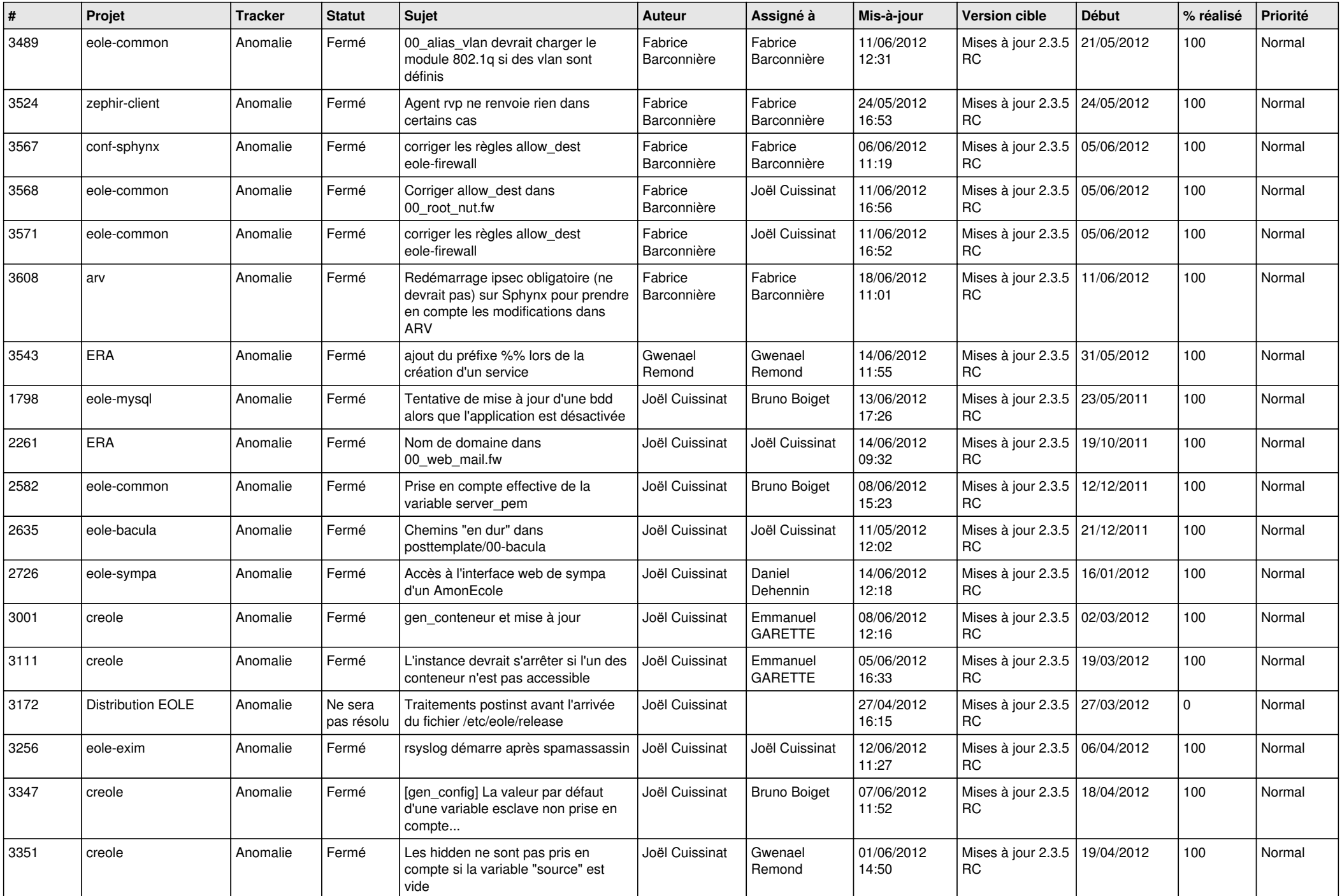

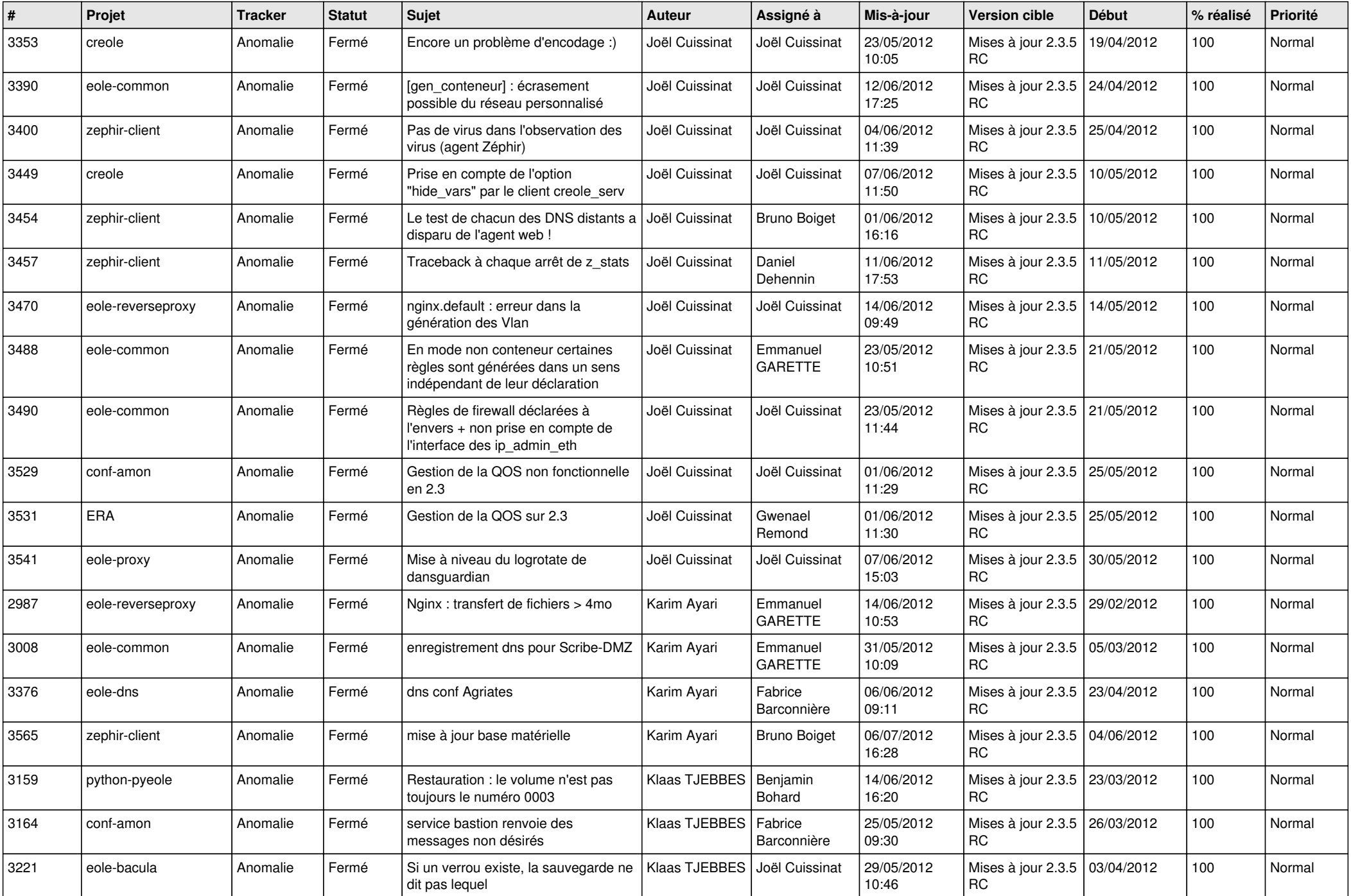

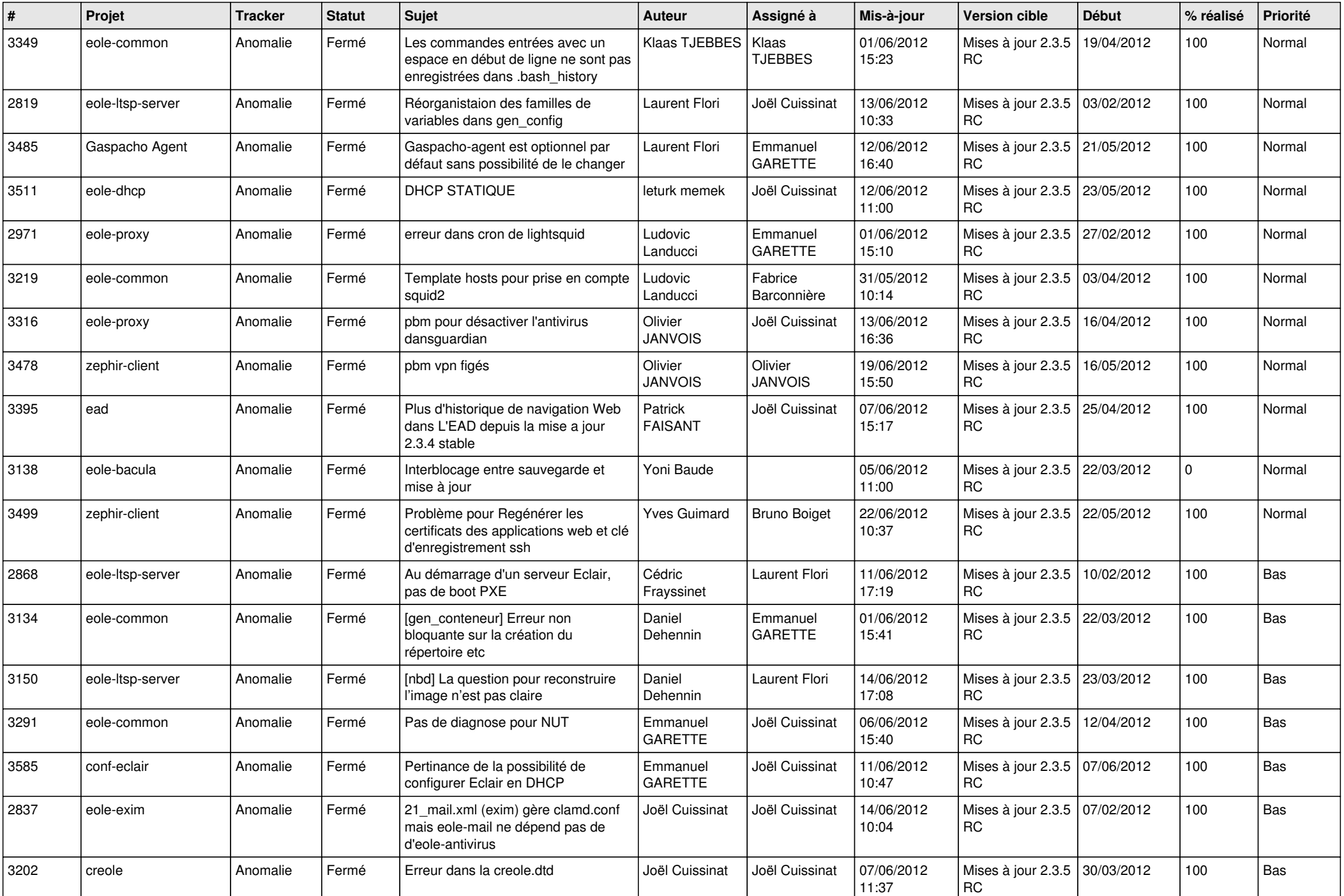

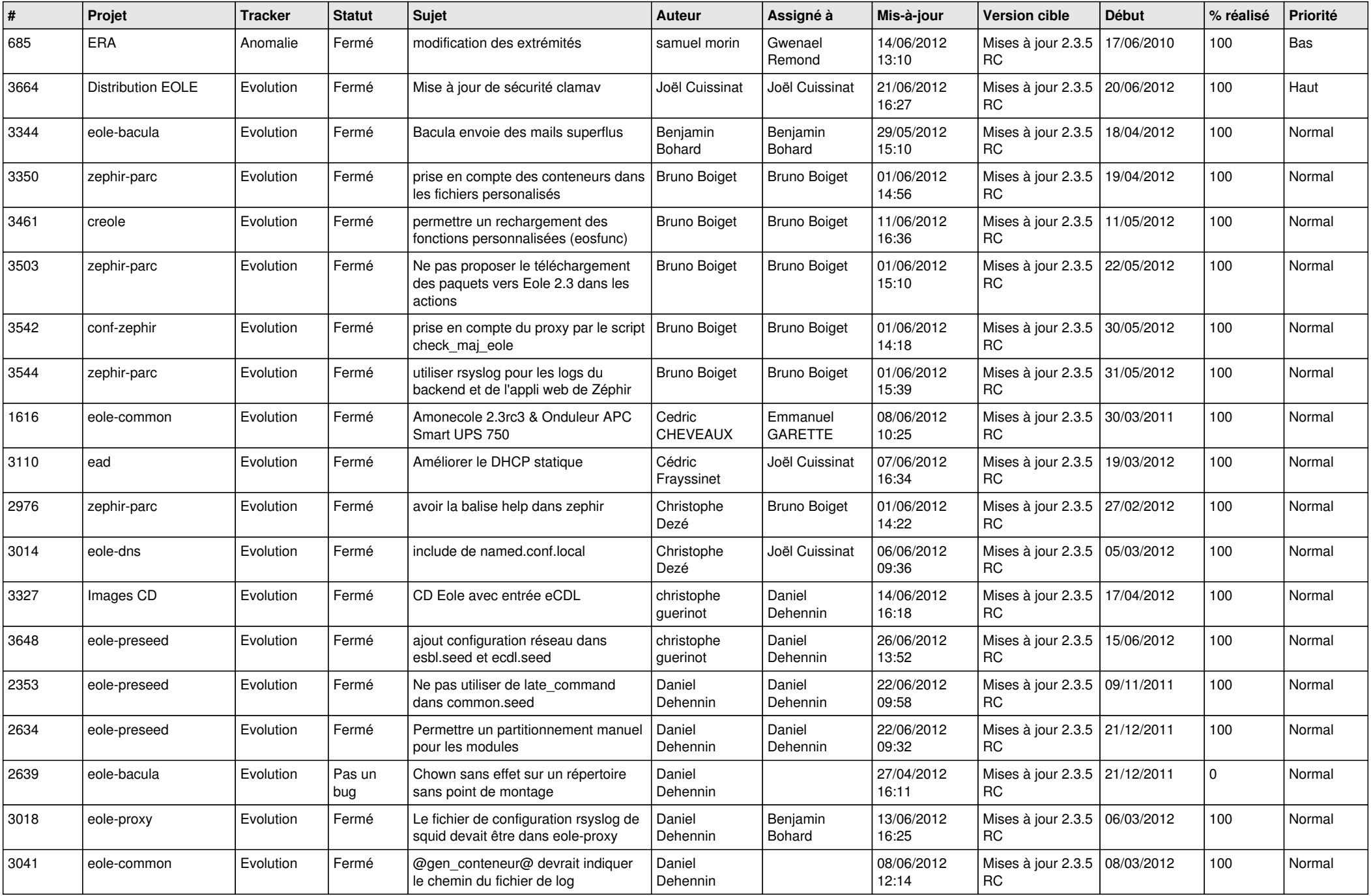

![](_page_10_Picture_846.jpeg)

![](_page_11_Picture_718.jpeg)

![](_page_12_Picture_718.jpeg)

![](_page_13_Picture_319.jpeg)